## **Servizos de Virtualización: Obxectivos e escenarios da PARTE II**

No **Apartado II** do curso trataremos de familiarizarnos con seguintes aspectos:

- Copiar, importar, exportar e clonar máquinas virtuais.
- Acceder dende as máquinas virtuais a recursos da máquina física.

Nas seguintes imaxes amósanse os distintos escenarios que se van manexar na PARTE I:

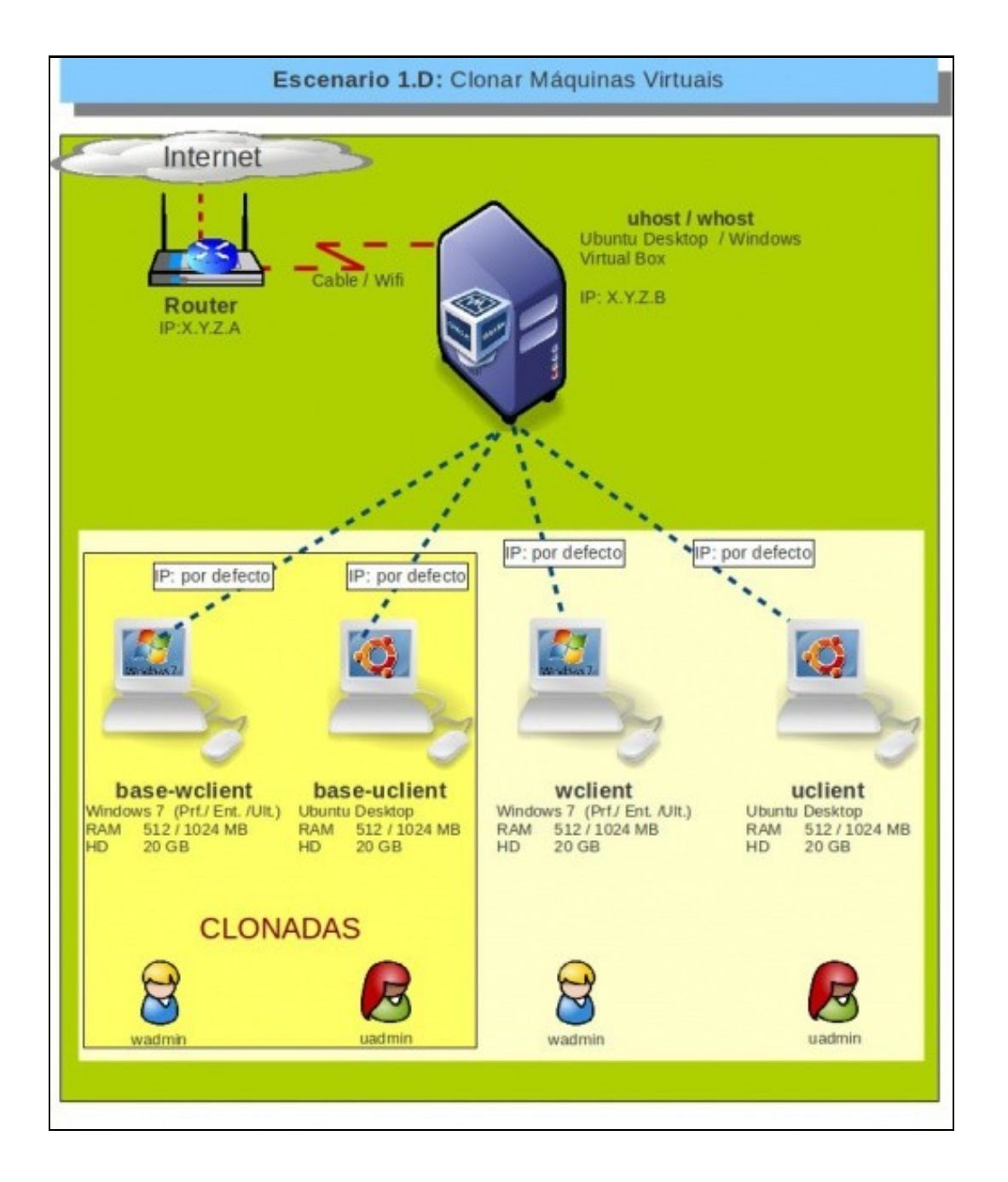

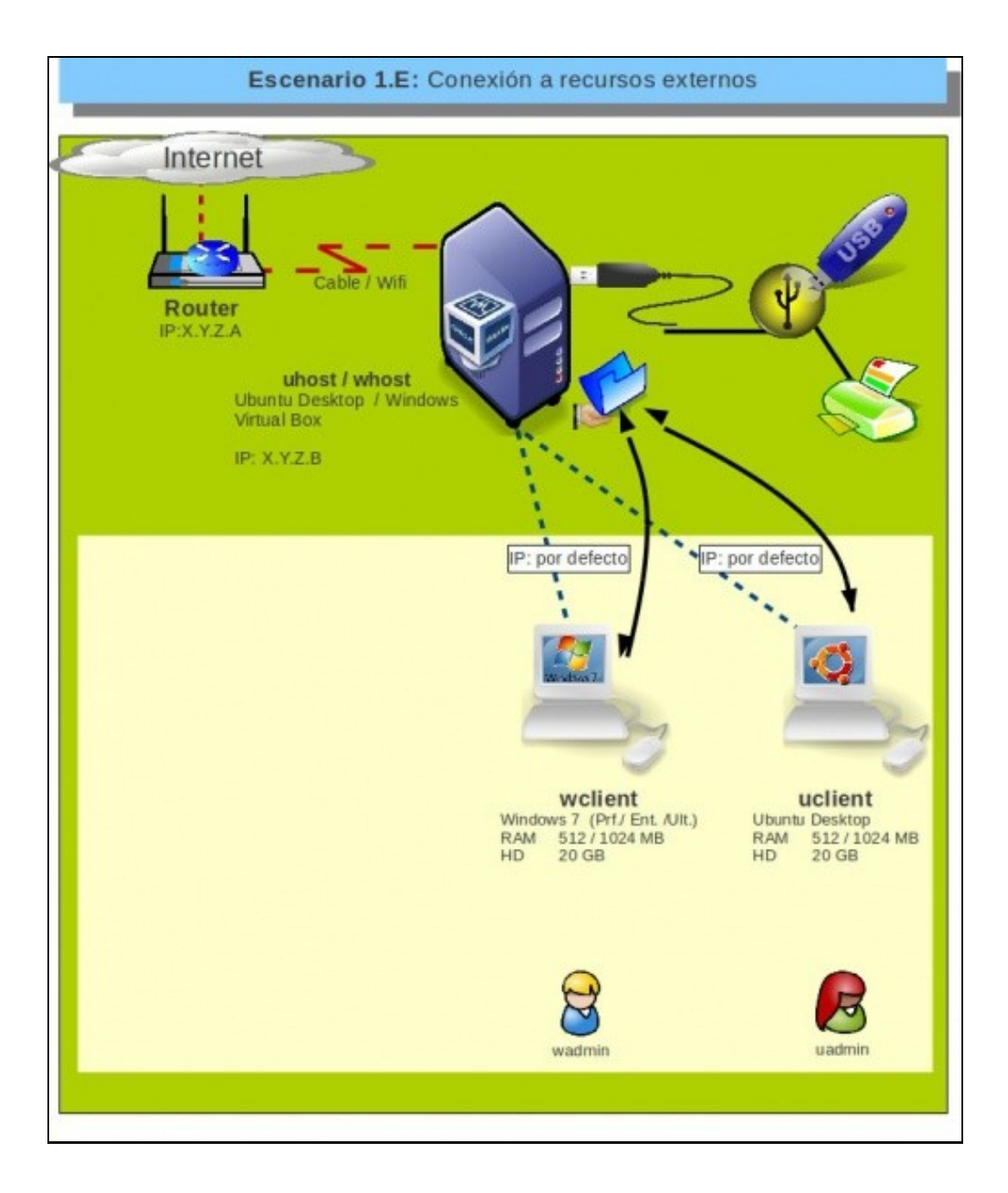

E finalmente accédese dende ás máquinas virtuais a recursos físicos conectados ao ordenador real.

-- [Antonio de Andrés Lema](https://manuais.iessanclemente.net/index.php/Usuario:Antonio) e [Carlos Carrión Álvarez](https://manuais.iessanclemente.net/index.php/Usuario:Carrion) --